Das Ausfüllen der Felder am Bildschirm ist für den Acrobat Reader oder einem kompatiblen Programm vorbereitet. Klicken Sie danach auf die Schaltfläche "per E-Mail senden", oder drucken Sie das Formular aus, und verschicken Sie die Bestellung per Fax. Dieser blaue Text ist nur am Bildschirm sichtbar und wird beim Acrobat Reader nicht ausgedruckt.

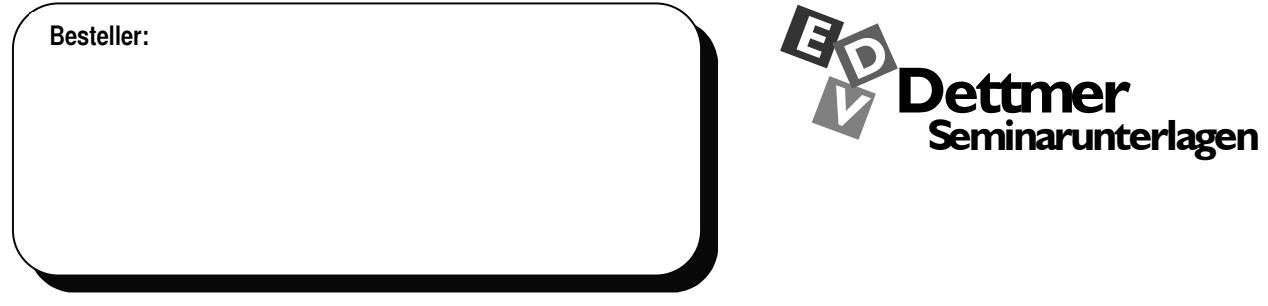

An den Seminarunterlagen-Verlag Helmut Dettmer, Neuer Schafweg 12, D-76889 Kapellen

# **Bestellung**

Ich bestelle als Word-Dokumente: (bitte aktivieren bzw. eintragen)

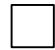

**1 Spezial-Edition mit 6 Schulungsunterlagen nach Wahl zum Preis von 458,- €** 

Jede weitere Unterlage kostet 70,- €. Der Umfang der Spezial-Edition ist auf der Seite 2 dieses Bestellformulars auszuwählen.

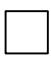

**1 Dettmer-Edition mit allen Schulungsunterlagen, die auf der Seite 2 dieser Bestellung aufgeführt sind, zum Preis von 1.280,- €**

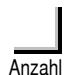

**Schulungsunterlage(n)** 

Die gewünschten Unterlagen auf der Seite 2 dieses Bestellformulars auswählen.

Alle Preise zzgl. Versandkosten: Inland 3,- €, Ausland 5,- bis 9,- € und zzgl. 16% Umsatzsteuer.

Zahlungsziel: (ohne Abzug!) 14 Tage nach Rechnungserhalt

## $n$ er F-Mail senden per E-Mail senden

Den Nettopreis der Bestellung bitte hier eintragen:

- 1 Schulungsunterlage 130,- €
- 2 Schulungsunterlagen 115,- € pro Unterl.
- 3 Schulungsunterlagen 102,- € pro Unterl.
- 4 Schulungsunterlagen 90,- € pro Unterl.
- 

Der/die Besteller/in verpflichtet sich, die Seminarunterlagen nur für eigene Schulungen und die dazugehörenden Teilnehmer zu verwenden. Darüber hinaus dürfen die Seminarunterlagen als passwortgeschützte PDF-Dateien in das Firmen- bzw. Behörden-Netzwerk des Bestellers gestellt werden. Eine Weitergabe oder Veräußerung an andere Firmen, Behörden, Schulen, Trainer oder andere Dritte ist nicht erlaubt. Da die Unterlagen per eMail oder auf CD versandt werden, kann die Lieferung weder umgetauscht noch zurückgegeben werden. Sollte die Lieferung nicht innerhalb von 5 Tagen eingegangen sein, wird die Bestellerin oder der Besteller den Dettmer-Verlag umgehend über den Lieferverzug informieren.

# **Ich akzeptiere diese Lieferbedingungen durch Aktivierung des Ja-Feldes:**

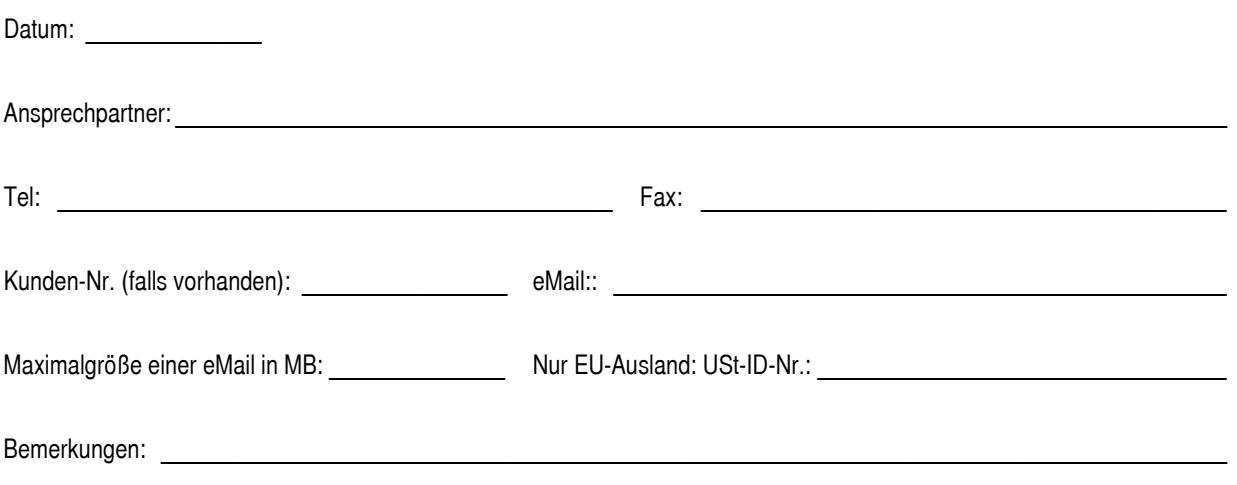

für Unterlagen in Deutsch. Bitte wählen Sie aus:

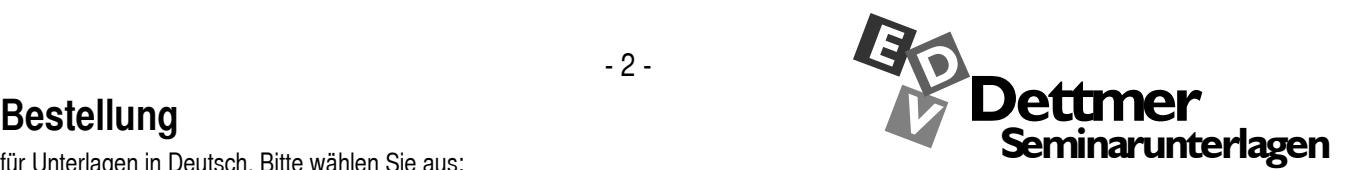

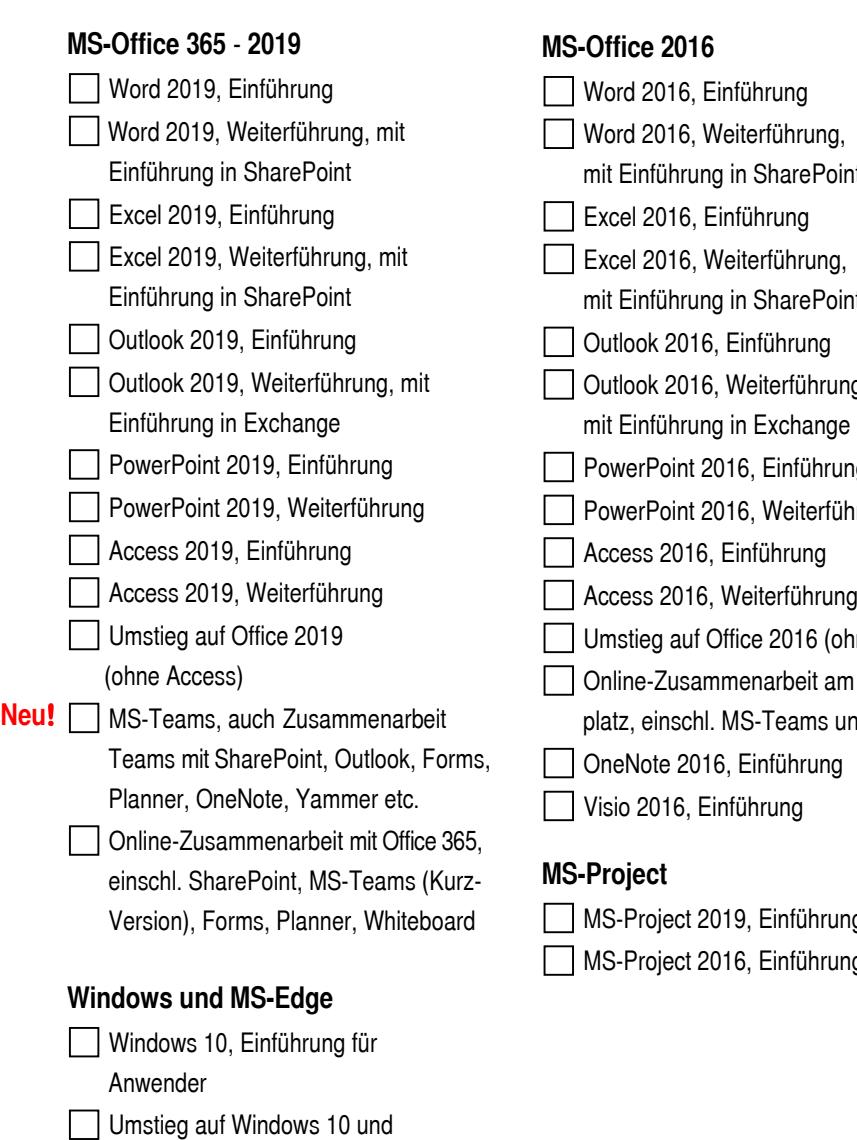

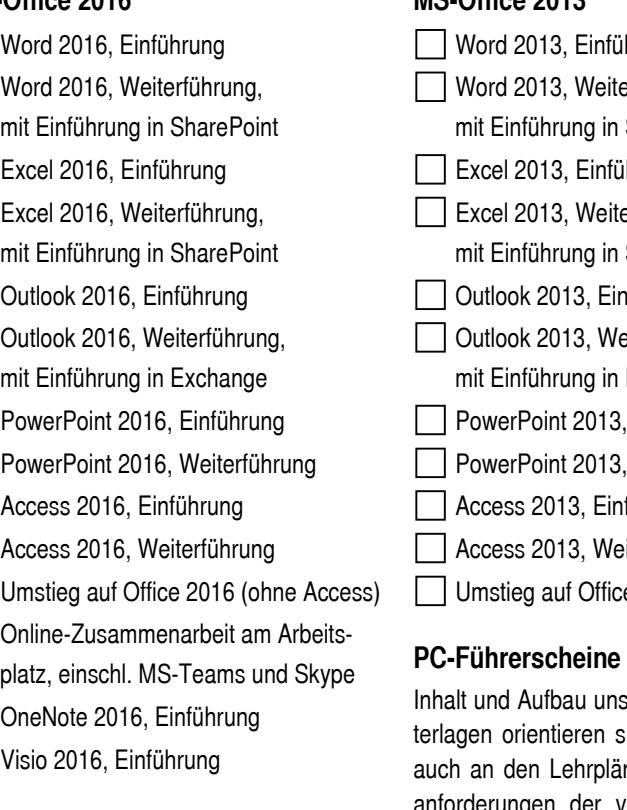

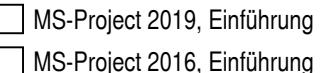

### **MS-Office 2013**

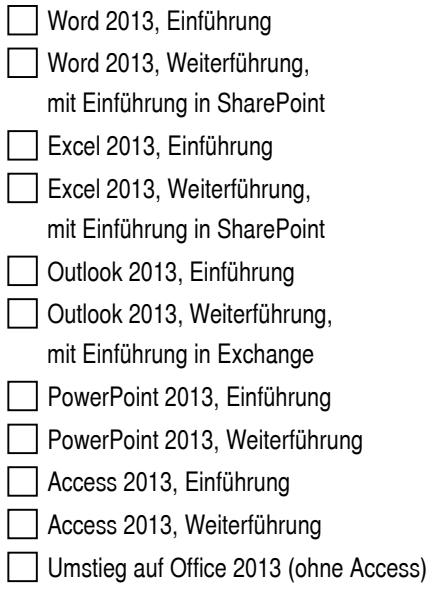

serer Schulungsunsich unter anderem nen und Prüfungsanforderungen der verschiedenen PC-Führerscheine. Sie sind daher auch besonders gut für die Vorbereitungen auf PC-Führerschein-Prüfungen geeignet.

### **Weiteres**

- Für die Bestellung von Skripten für Office 2016 in englischer Sprache verwenden Sie bitte das spezielle Bestellformular.
- Auch ältere Unterlagen sind lieferbar, z.B. MS-Office 2010, …, Windows

# **Hinweise zu den Schriften und den Dateiformaten**

MS-Edge

**IT-Grundlagen** 

MS-Edge für Windows 10

In unseren Schulungsunterlagen verwenden wir neben den Windows-Standardschriften **Arial, Times New Roman, Symbol** und **Wingdings** noch die Schrift [Keyboard]. Die [Keyboard] Schrift wird zur Darstellung der Tasten und der Windows-Schaltflächen eingesetzt, Beispiele: (ÿ\_) (¢\_) [Abbrechen]. Damit auch Sie diese Schrift verwenden können, haben wir eine Kopierlizenz gekauft. Daher gehört die (Keyboard) Schrift zum Lieferumfang. Die Weitergabe dieser Schrift ist nicht erlaubt.

Alle Schulungsunterlagen liefern wir als Word-Dokumente (\*.docx) aus. Dies gilt auch für die Unterlagen für OpenOffice.org und IBM Lotus Notes. Die Unterlagen haben i.d.R. einen Umfang von 90 bis 150 Seiten.

Sie können nach dem Ausfüllen dieses Bestellformular über die Schaltfläche "per E-Mail …" direkt an den Dettmer-Verlag verschicken. Oder Sie wählen im Acrobat Reader den Menüweg "Datei, Datei per E-Mail senden". Für den Faxversand drucken Sie das Formular bitte aus.

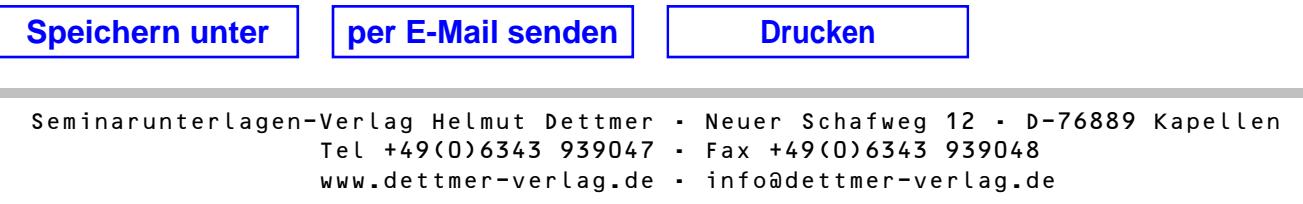